# **Effusion Free [Win/Mac] (Updated 2022)**

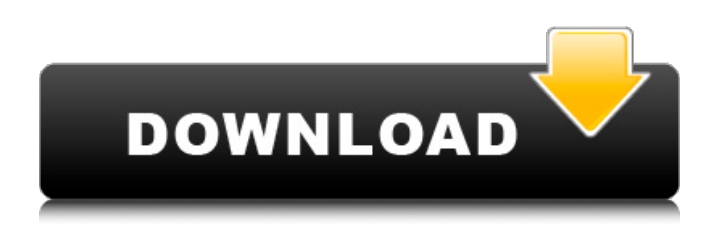

# **Effusion Crack + [Updated-2022]**

Effusion Product Key is a simulation created in order to study gas effusion in two-compartment containers. The gas can enter or exit the container from one or more openings. This simulation can be used in the following chapters of the physics course: Analytical Mechanics - Newtonian Rigid Body Mechanics. Windows and Mac OS Support: Effusion runs on multiple platforms, including Windows (x86 and x64) and Mac OS X. Dynamics: This simulation can be played with dynamics on or off, in which case the container will be not affected by gravity. The simulation has the following parameters: 1. number of digits for calculation (default: 5) 2. maximum number of calculation (default: 100000) 3. mass of the container (default: 1) 4. diameter of the openings 5. length of the openings 6. name of the container (optional) 7. simmulation speed 8. direction and x and y directions (optional) 9. control panel (window or full-screen) (optional) 10. physics will be on or off (optional) 11. Keyboard can be used or not (optional) Version History: Version 1.0: - Initial release. Version 1.1: - Added option for several opening to be active (and their number), opening can be closed or even the container is removed, which is ideal for studying gas effusion, etc. - Fixed minor bugs in graphics. Version 1.5: - Added option to change the color of the white walls, container, and the numbers. - This version includes the option to change the gravity vector to the Z axis. - There are now two graphics options: full-screen, and window. Version 1.2: - Changed the container to be transparent. - Deactivated 'N' key in control panel, so you can't click. - No more "System has experienced an internal error" error. Version 1.5: - Fixed a bug in the first version of version 1.1 in which the container did not have its color set. - The second version of version 1.5 will have the following changes: - A new graphics for Windows and Mac OS. - Graphics option (full-screen or window). - The container is transparent. Version 1.6: - This version has the following changes

### **Effusion Crack+**

The primary aim of the program is to enable students to: Experience the phenomena of gas effusion Find the gas effusion equilibrium between a small and large container Aspirate gas effusion that is formed in a large container as a small container is put into the primary container Compare the varying gas volumes that are formed due to different viscosities Hint: Bubble volumes and gas quantities are measured in liters, whilst pressures are measured in hectopascals. You can use the standard international units for measurement with the program. Effusion Tutorials and Examples The tutorials present a detailed example of gas effusion. A number of simulated tanks are set up in three different ways: The large tank is completely filled with effusion gas The large tank is partially filled with effusion gas The large tank is completely empty The small tank is filled with effusion gas, where the flow into the secondary container slows because the small tank is full Gas Effusion tutorial 1 Gas Effusion tutorial 2 Gas Effusion tutorial 3 Gas Effusion tutorial 4 Gas Effusion tutorial 5 Gas Effusion tutorial 6 Gas Effusion tutorial 7 Gas Effusion tutorial 8 Gas Effusion tutorial 9 Gas Effusion tutorial 10 Gas Effusion tutorial 11 Gas Effusion tutorial 12 Gas Effusion tutorial 13 Gas Effusion tutorial 14 Gas Effusion tutorial 15 Gas Effusion tutorial 16 Gas Effusion tutorial 17 Gas Effusion tutorial 18 Gas Effusion tutorial 19 Effusion Screenshot Effusion Tutorial What would you think if you were eating at a restaurant and saw a guest there drinking champagne from a small bottle while you were drinking from a tall one? Can gas effusion apply to your life? Go ahead and try the program by using an interactive mode or by running a tutorial. Go to the Help menu by choosing Help or press Ctrl +? Press Start to run the program and give gas effusion its first run. You can also perform another run by pressing the Run button. Look for the bubble volumes in the small tank and press the button that says their volumes. Press Enter to advance to the next page. If you find the bubbles in the correct place then you have done a good job! b7e8fdf5c8

## **Effusion With License Code X64**

Effusion is a simple effusive system. It has been created with a simple behavior of effusion. - A mass of gas slowly moves from one container to other. - You can set the system to stop when the upper mass is equal to a target mass. - It will continue until it stops. Here is a screenshot: Here is the simulation code: package effusion; import java.util.Arrays; import java.util.Random; public class EffusionDemo { public static void main(String[] args) { long start = System.currentTimeMillis(); int  $maxBox = 100$ ; int massPerBox = 20; int target = 20; Random  $r = new Random()$ ; intil mass = new  $int[maxBox]$ ;  $int[]$  container1 = new  $int[maxBox]$ ; for ( $int i = 0$ ; i

#### **What's New in the Effusion?**

- Container of an unknown number of compartments inside of which is gas - Gas is expanding / contracting - In the diffuser, gas moves from the bottom to the top - There's a canvas to display the gases - Gas moves from left to right - End users choose one of the options to act upon. - 3 options are:- - One - to measure the gas volume in the container - Two - to stop and save the container - Three - to diffuser the gas and stop and save the container - A window is shown to display how the gas will be diffused. - There are three options to choose from.

]]>2014-10-08T13:34:00Z2014-10-08T13:34:00Zblog:cite This is a need to have. I'll see what you can come up with for me. Copy and paste your code in reply to this post and I'll contact you. ]]>2014-10-08T12:56:00Z2014-10-08T12:56:00Zblog:cite Anyone here using Bluedevil? A program to control your bluetooth devices ]]>2014-10-08T12:38:00Z2014-10-08T12:38:00Zblog:cite Hello, I am a new Java Student learning Java Applet, I have two questions 1) How to make an applet.jar. 2) Any sample code is really really appreciated, I want to make an applet to show current time and date ]]>2014-10-08T12:23:00Z2014-10-08T12:23:00Zblog:cite It would be good to call the applet as a service in java and do something like applet. So that the service can be run on server. ]]>2014-10-08T12:01:00Z2014-10-08T12:01:00Zblog:cite I have a problem of a string after converting hexadecimal number to an equivalent integer. I am trying to make a text based game in Java. I want to add a game mode where you can choose the speed of the game by starting with slow and then increasing it gradually. I want the game to count the number of rounds and based on the game speed start increasing the rounds.

# **System Requirements:**

Windows 10 OS X 10.11 or higher High speed internet connection Minimum 1 GB of free RAM (recommended 2 GB) Minimum 512 MB of VRAM To be eligible for the giveaway you must be an active participant of PCGamesN. Your email address must be valid. This giveaway is not associated with Facebook or Twitter. Valve's award-winning VR title, Index VR, has been announced for Steam's Early Access program on February 28, 2017. Today, we are pleased to announce that Index VR is getting its

[https://wetraveleasy.com/2022/07/04/quicksync-software-for-siemens-sl45-sl45i-s45-and-me45-crack](https://wetraveleasy.com/2022/07/04/quicksync-software-for-siemens-sl45-sl45i-s45-and-me45-crack-full-product-key-download-latest/)[full-product-key-download-latest/](https://wetraveleasy.com/2022/07/04/quicksync-software-for-siemens-sl45-sl45i-s45-and-me45-crack-full-product-key-download-latest/)

<https://www.the-fox.it/2022/07/04/libsmacker-crack-mac-win/>

[https://meuconhecimentomeutesouro.com/video-enhancer-4-01-04-crack-product-key-full-download](https://meuconhecimentomeutesouro.com/video-enhancer-4-01-04-crack-product-key-full-download-mac-win-updated-2022/)[mac-win-updated-2022/](https://meuconhecimentomeutesouro.com/video-enhancer-4-01-04-crack-product-key-full-download-mac-win-updated-2022/)

<https://togetherwearegrand.com/geo-router-crack-license-key-2022-latest/>

<https://delicatica.ru/2022/07/04/eset-uninstaller-crack-for-pc-2022/>

<https://rednails.store/boinctasks-keygen-full-version-free/>

<http://galaxy7music.com/?p=48906>

<http://spacexmanpower.com/ntsend-1-4-0-323-crack-lifetime-activation-code-2022/>

[https://afroworld.tv/upload/files/2022/07/Qc1w6UKaUO5sKvw26NyU\\_04\\_6efedb4809c1c2a6d122654](https://afroworld.tv/upload/files/2022/07/Qc1w6UKaUO5sKvw26NyU_04_6efedb4809c1c2a6d12265476acf19d1_file.pdf) [76acf19d1\\_file.pdf](https://afroworld.tv/upload/files/2022/07/Qc1w6UKaUO5sKvw26NyU_04_6efedb4809c1c2a6d12265476acf19d1_file.pdf)

[https://stormy-springs-62132.herokuapp.com/Recover\\_Data\\_for\\_Pen\\_Drives.pdf](https://stormy-springs-62132.herokuapp.com/Recover_Data_for_Pen_Drives.pdf)

[https://morning-fortress-31004.herokuapp.com/Smart\\_Favorites.pdf](https://morning-fortress-31004.herokuapp.com/Smart_Favorites.pdf)

<https://www.cityofmethuen.net/sites/g/files/vyhlif886/f/uploads/mc12721.pdf>

<https://jobkendra.com/wp-content/uploads/2022/07/ioananni.pdf>

<http://indir.fun/?p=43563>

[https://www.jesusnanak.com/upload/files/2022/07/txim4crSdXUrKRJY5JPj\\_04\\_2ae094e8e62b1d671da](https://www.jesusnanak.com/upload/files/2022/07/txim4crSdXUrKRJY5JPj_04_2ae094e8e62b1d671da5fa3d9e3c5b09_file.pdf) [5fa3d9e3c5b09\\_file.pdf](https://www.jesusnanak.com/upload/files/2022/07/txim4crSdXUrKRJY5JPj_04_2ae094e8e62b1d671da5fa3d9e3c5b09_file.pdf)

[https://www.myai-world.com/wp-content/uploads/2022/07/Clock\\_Sync.pdf](https://www.myai-world.com/wp-content/uploads/2022/07/Clock_Sync.pdf)

<https://alumbramkt.com/easy365manager-12-0-0-2930-crack-activation-for-windows-updated-2022/> <https://threepatrons.org/news/photoresizer-crack-for-windows-latest/>

[https://www.thurrock.gov.uk/sites/default/files/webform/702c85646c4b2f351eaf493baab76d5e5cca0](https://www.thurrock.gov.uk/sites/default/files/webform/702c85646c4b2f351eaf493baab76d5e5cca0e41d7b37a3841a653c4dd65a055/fausxyr479.pdf) [e41d7b37a3841a653c4dd65a055/fausxyr479.pdf](https://www.thurrock.gov.uk/sites/default/files/webform/702c85646c4b2f351eaf493baab76d5e5cca0e41d7b37a3841a653c4dd65a055/fausxyr479.pdf)

<http://dponewsbd.com/?p=15975>